# **Cadastro de Funcionários por Escala (CCPGE276)**

Esta documentação é válida para todas as versões do Consistem ERP.

## **Pré-Requisitos**

[Cadastro de Operador \(CCPGE010\)](https://centraldeajuda.consistem.com.br/pages/viewpage.action?pageId=35169300)

### **Acesso**

Módulo: Industrial - PPCP - Escalas

Grupo: Cadastros de Escalas

## **Visão Geral**

O objetivo deste programa é relacionar os funcionários às escalas de trabalho.

#### Importante

O sistema permite executar este programa somente se a empresa não possuir o módulo de folha de pagamento do ERP Consistem. Esta configuração é efetuada no módulo Industrial - PPCP - Padrão, no programa [Configuração de Dados Gerais do PPCP \(CCPGA224\),](https://centraldeajuda.consistem.com.br/pages/viewpage.action?pageId=35169229) campo "Possui Sistema de Folha".

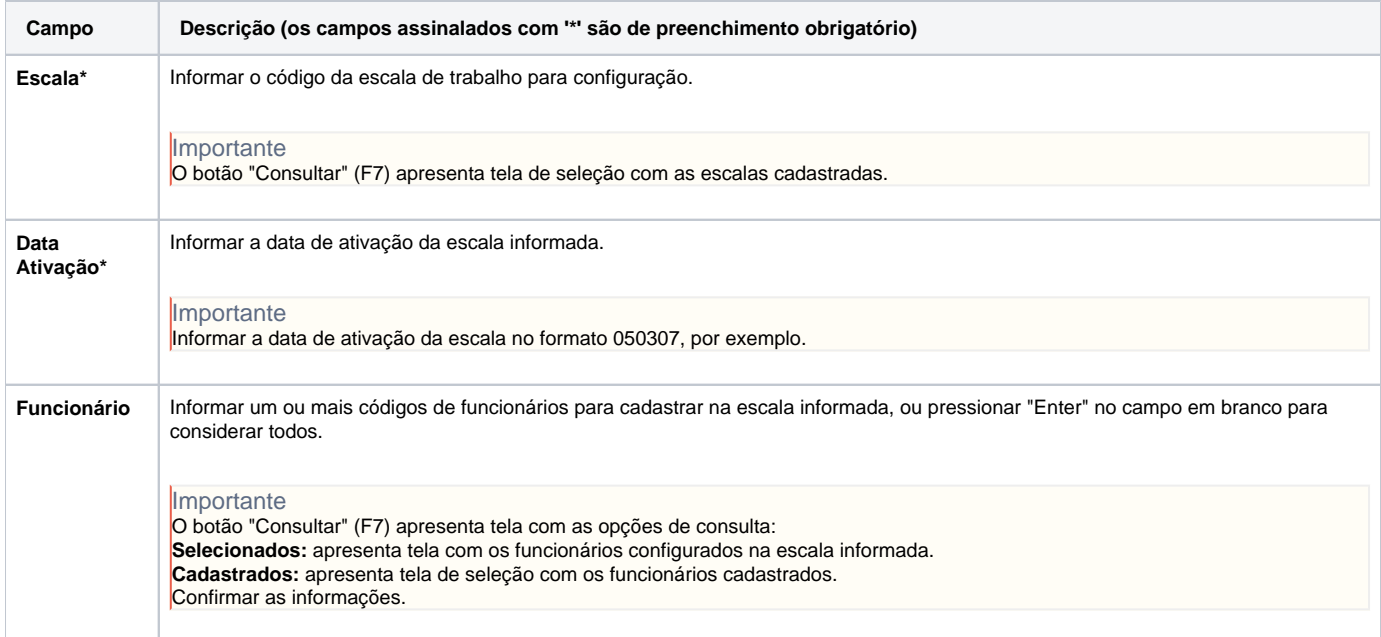

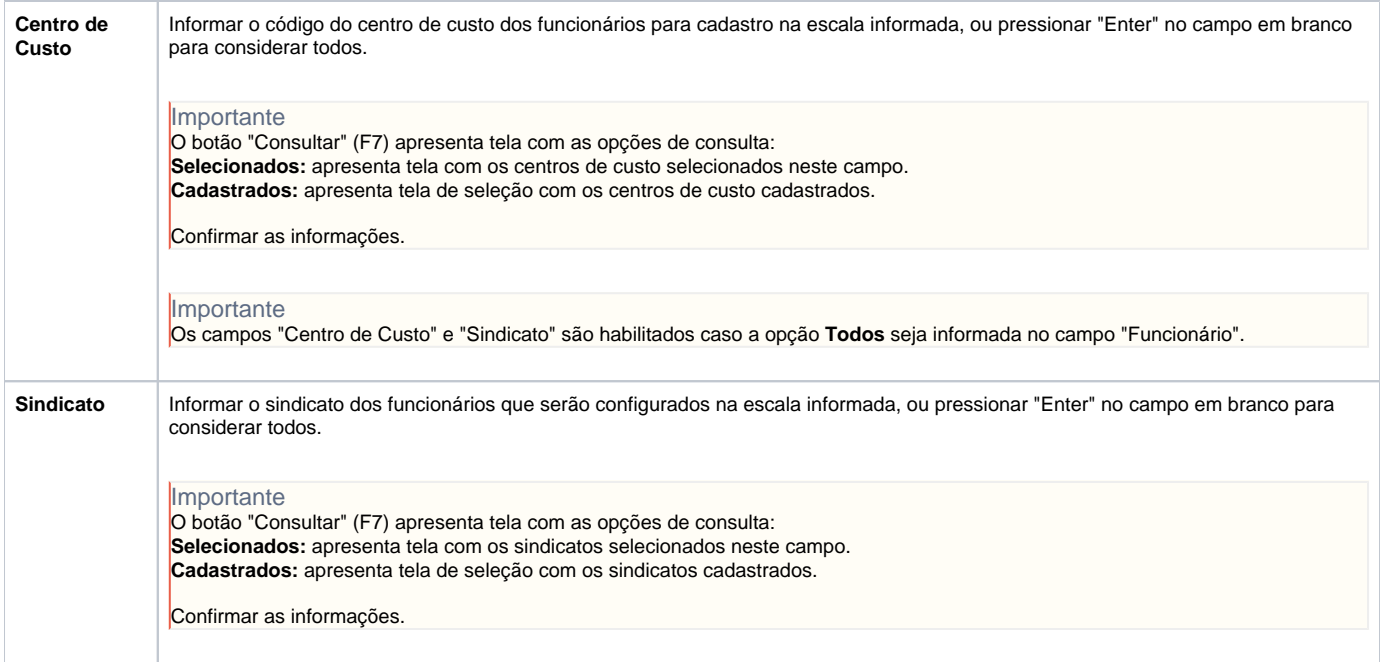

#### Atenção

As descrições das principais funcionalidades do sistema estão disponíveis na documentação do [Consistem ERP Componentes.](http://centraldeajuda.consistem.com.br/pages/viewpage.action?pageId=56295436) A utilização incorreta deste programa pode ocasionar problemas no funcionamento do sistema e nas integrações entre módulos.

Exportar PDF

Esse conteúdo foi útil?

Sim Não